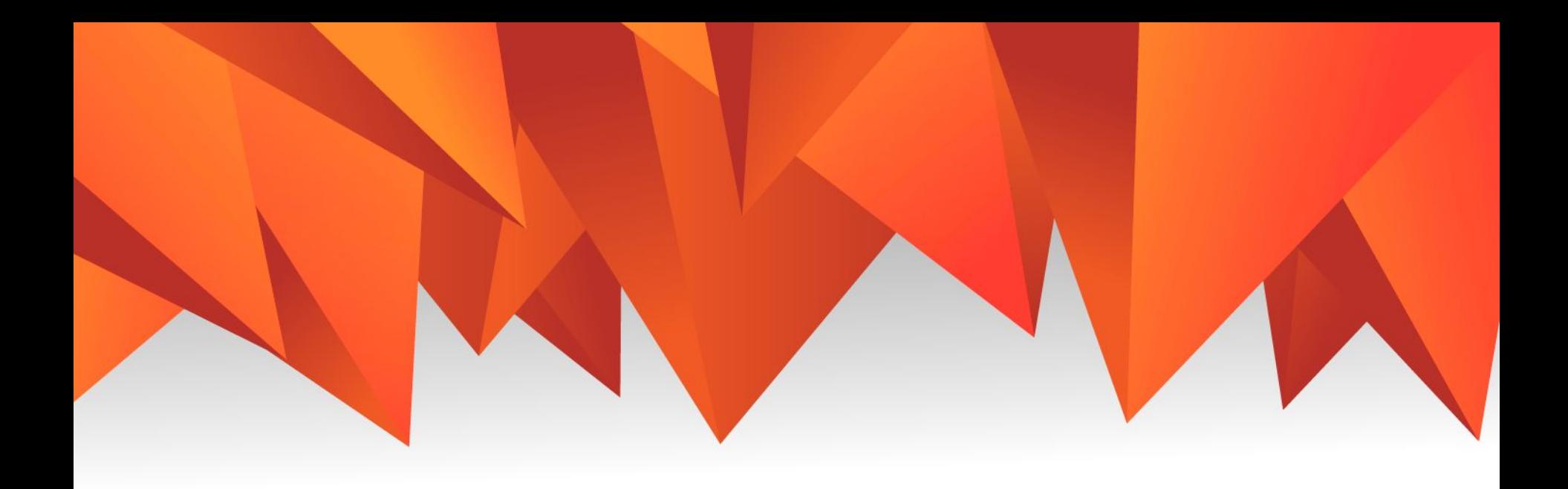

# **Алгоритмы. Потенциометр. COM - порт**

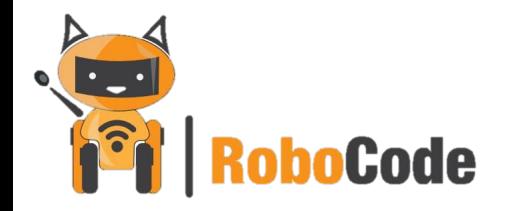

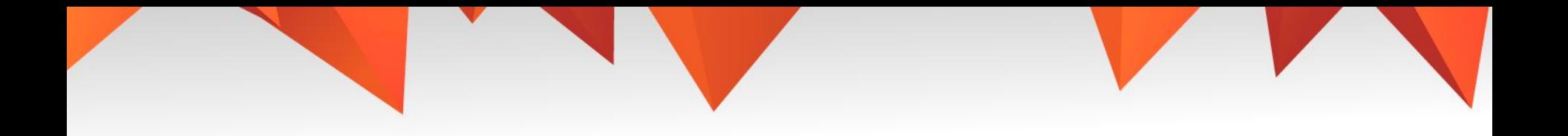

1. 3 тема.

### 2. Алгоритмы. Потенциометр. План урока: Работа над ошибками

светодиодная линейка

потенциометр

- СОМ порт
- 4. Ссылка в срм

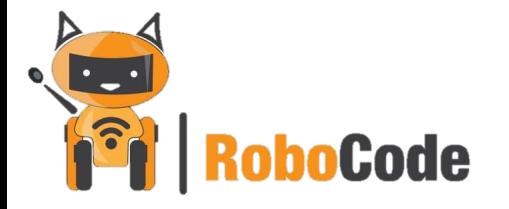

# Какое применение RGB линейки?

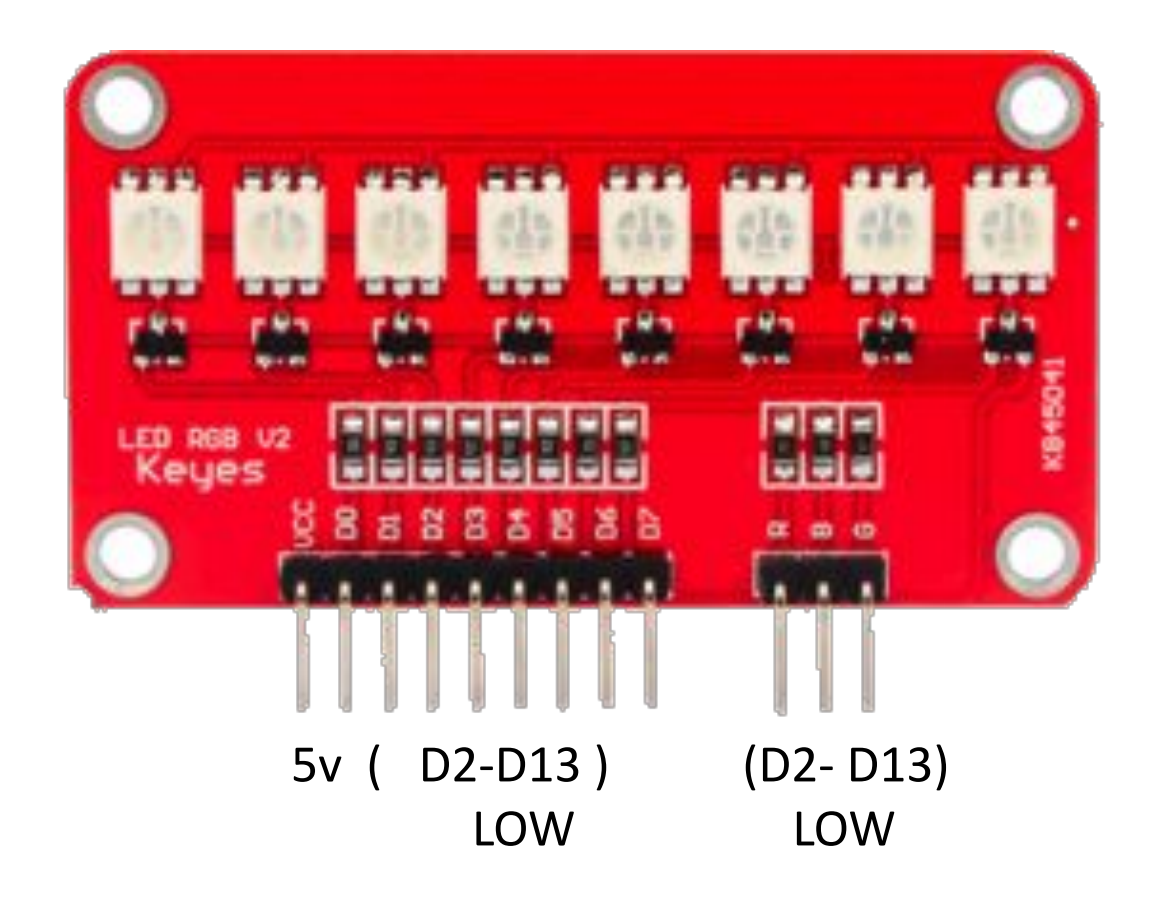

### Задание

Сделать «загрузочную строку». То-есть включать по очереди все светодиоды на светодиодной линейке, когда включится последний, начать заново.

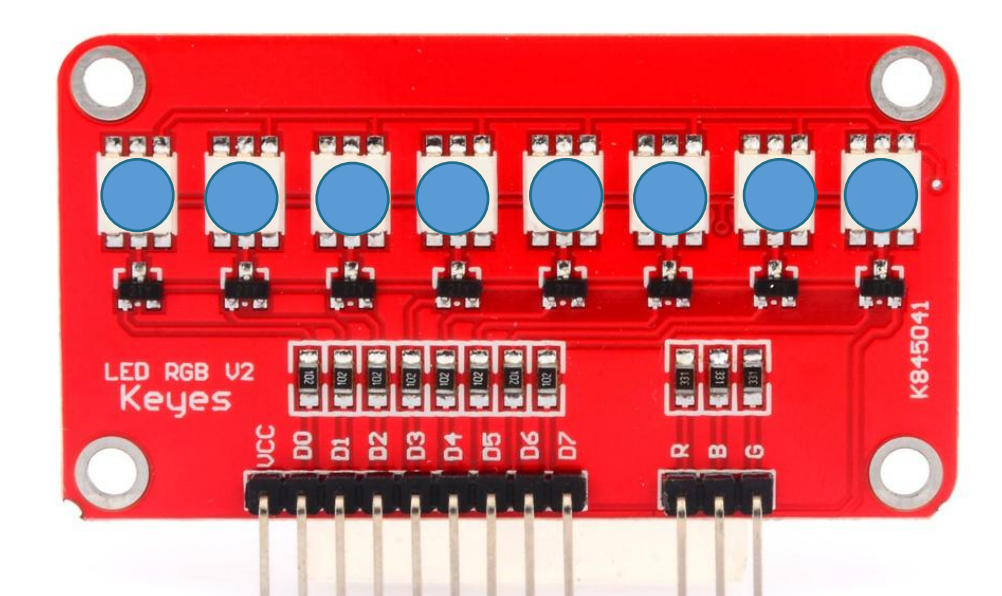

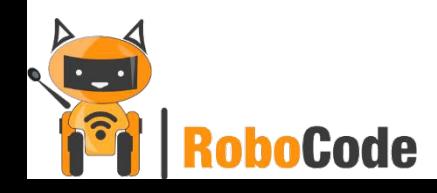

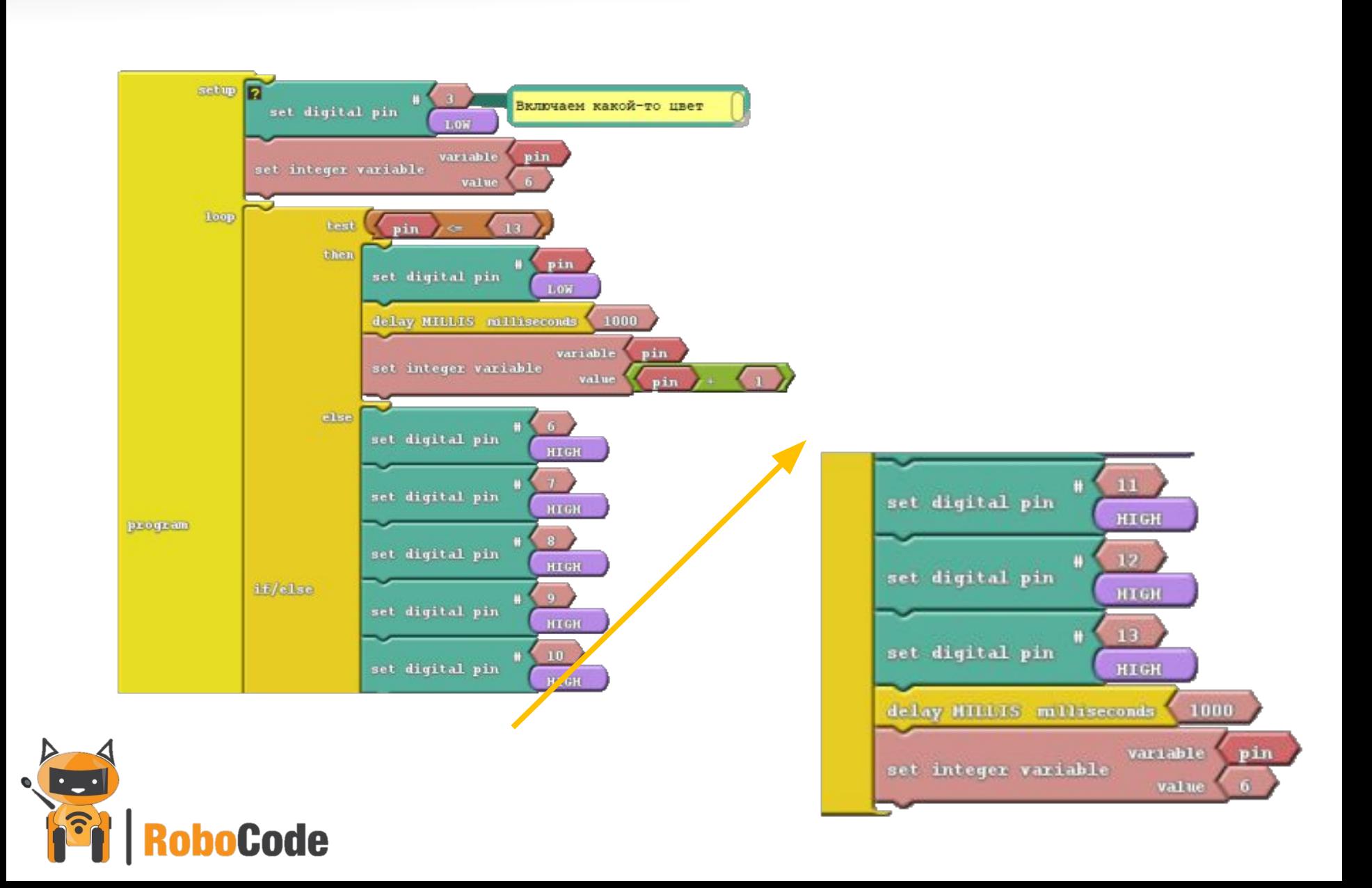

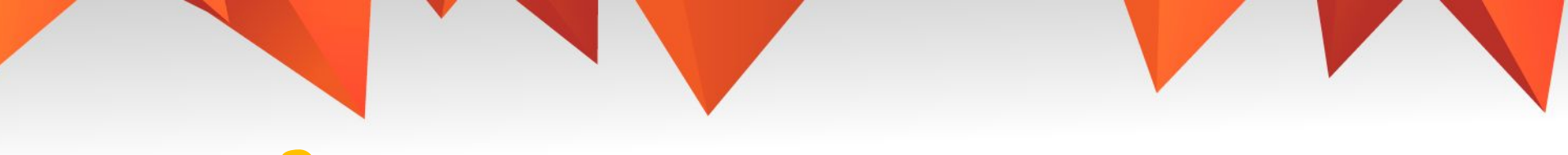

### Задание

Управлять количеством засвеченных светодиодов с помощью потенциометра.

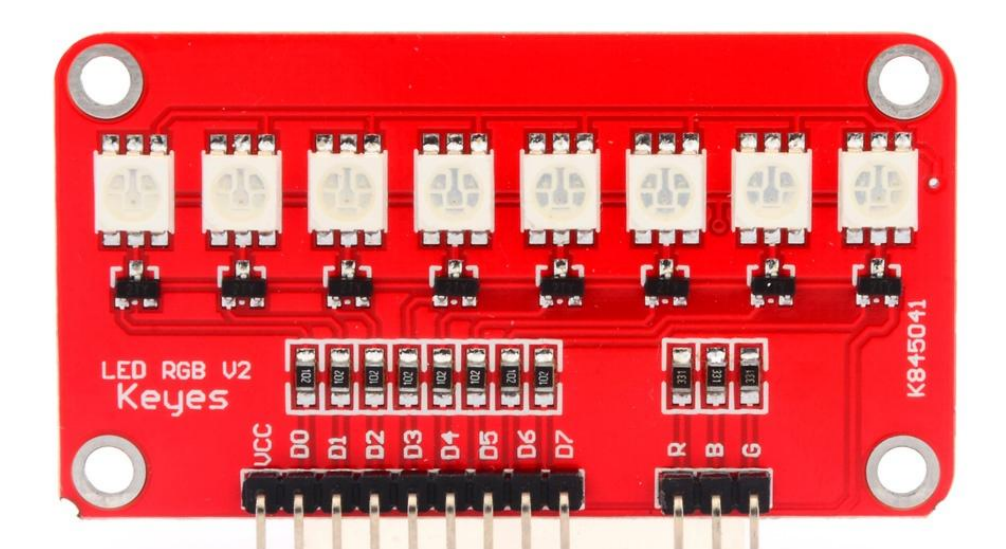

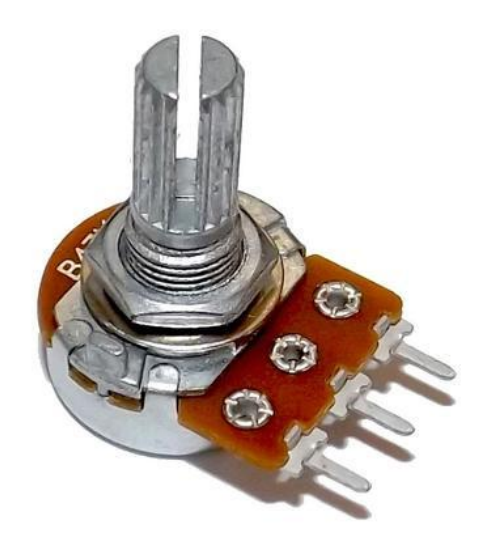

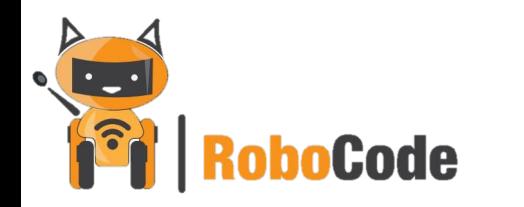

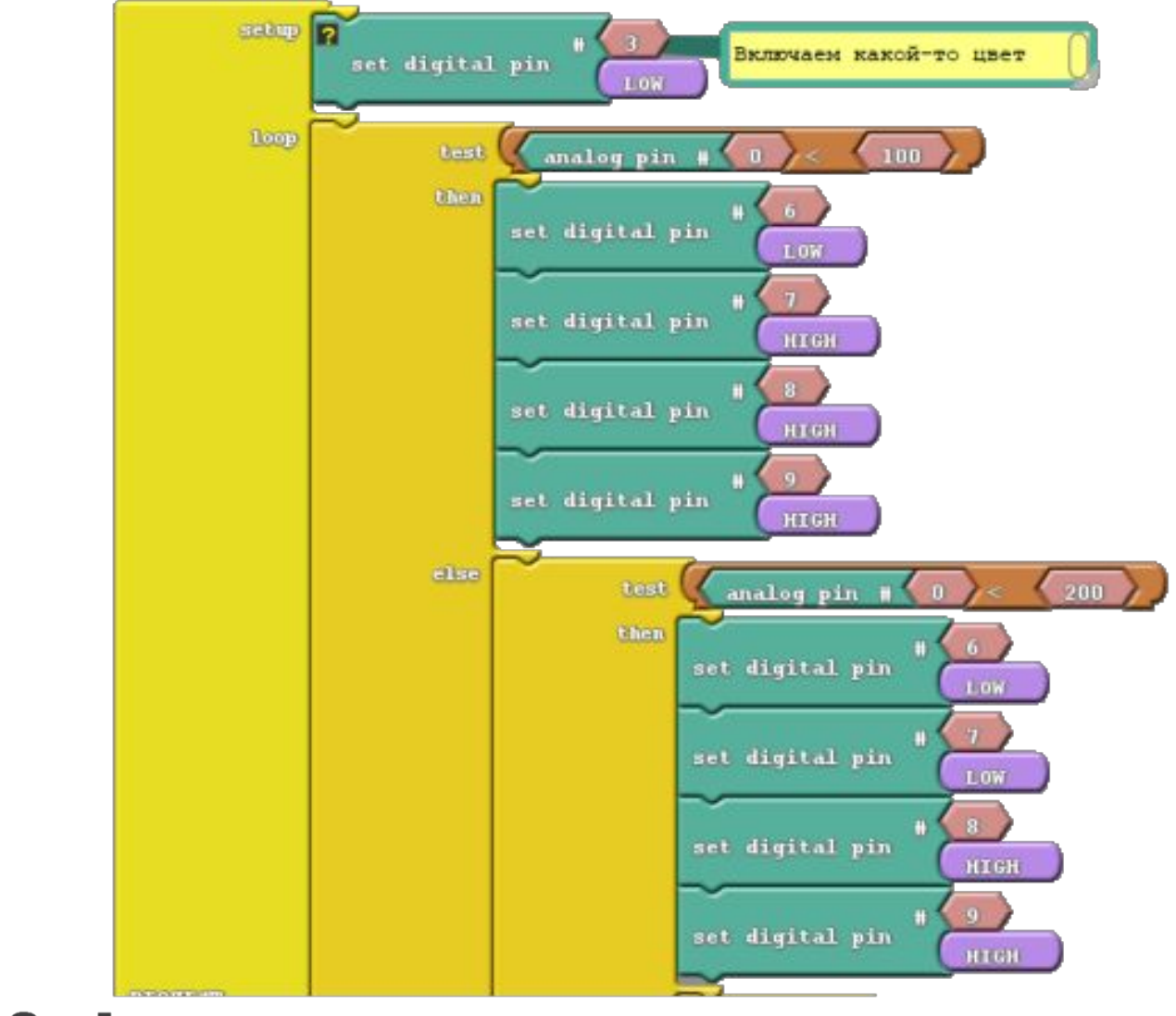

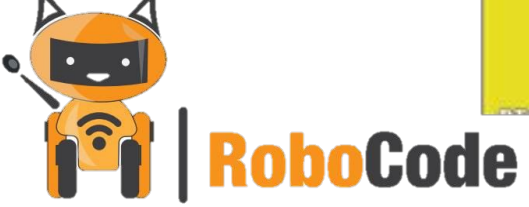

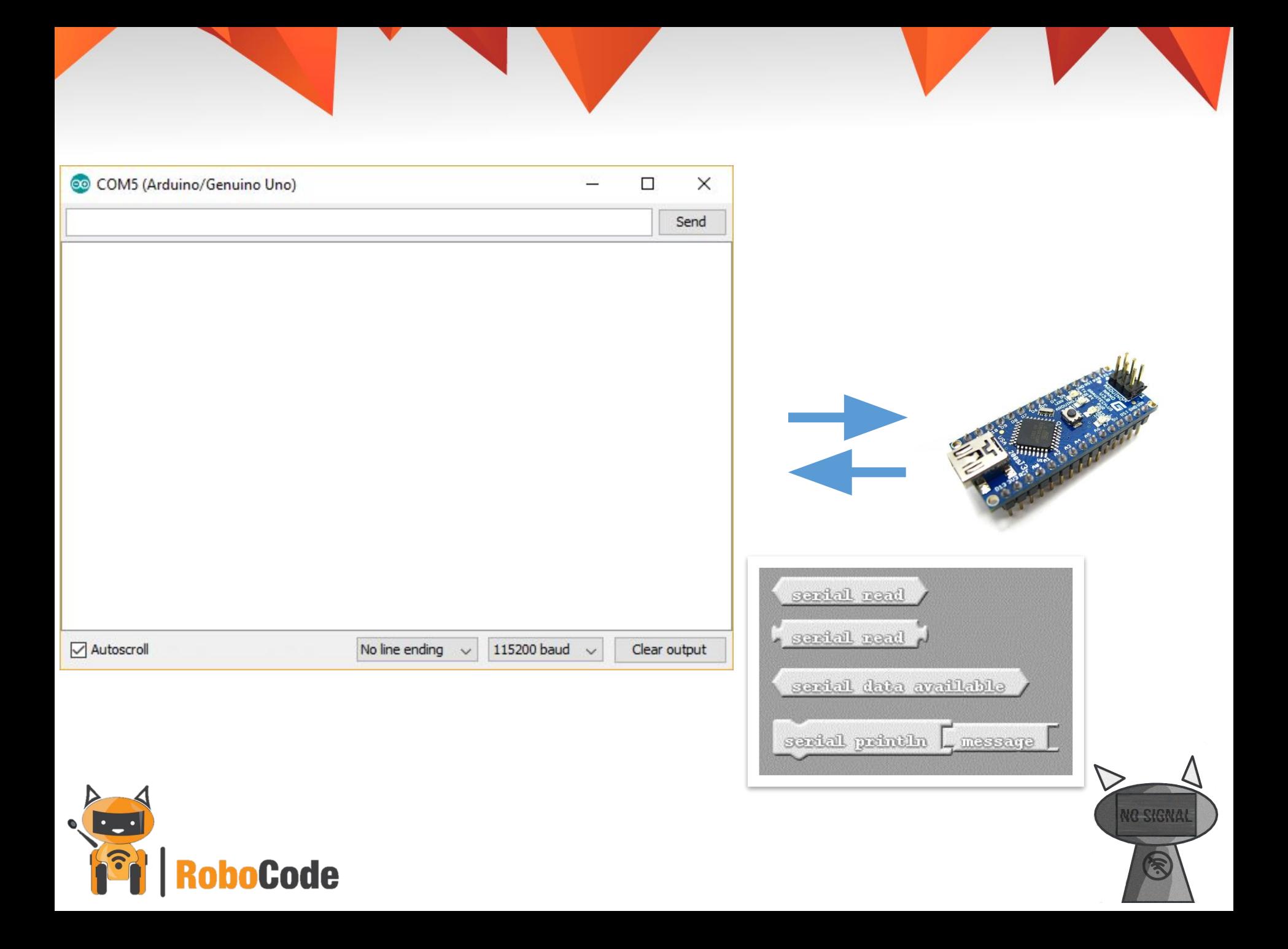

# Задание

### $>$  Задание 1

Вывести на экран компьютера значения потенциометра;

#### $>$  Задание 2

Управлять цветом светодиодной линейки с помощью компьютера;

#### $\blacktriangleright$  Задание 3

Засветить все светодиоды на линейке разными цветами.

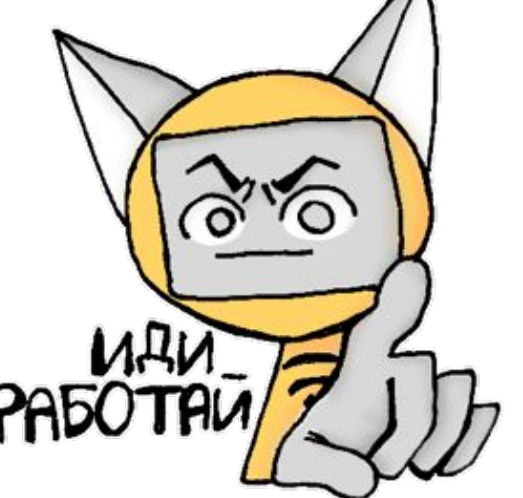

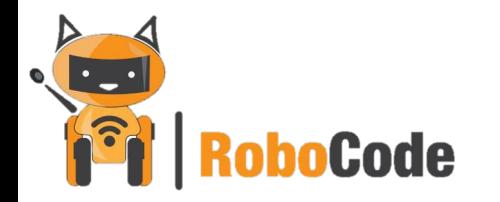

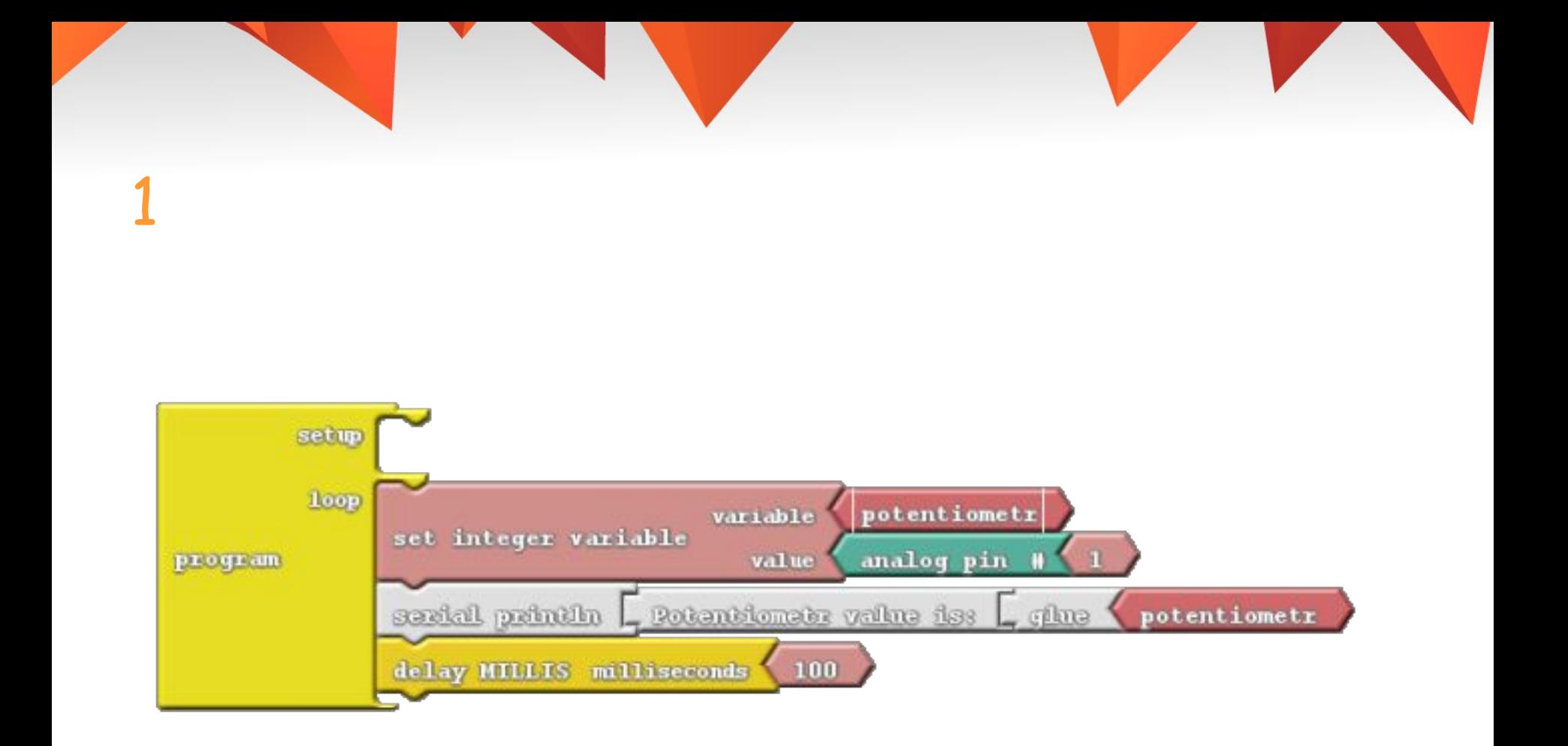

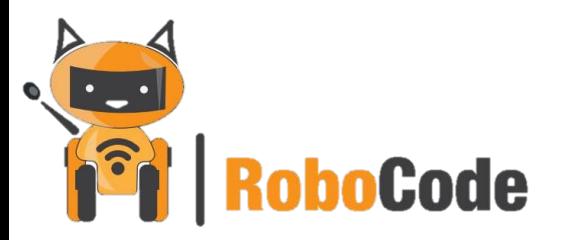

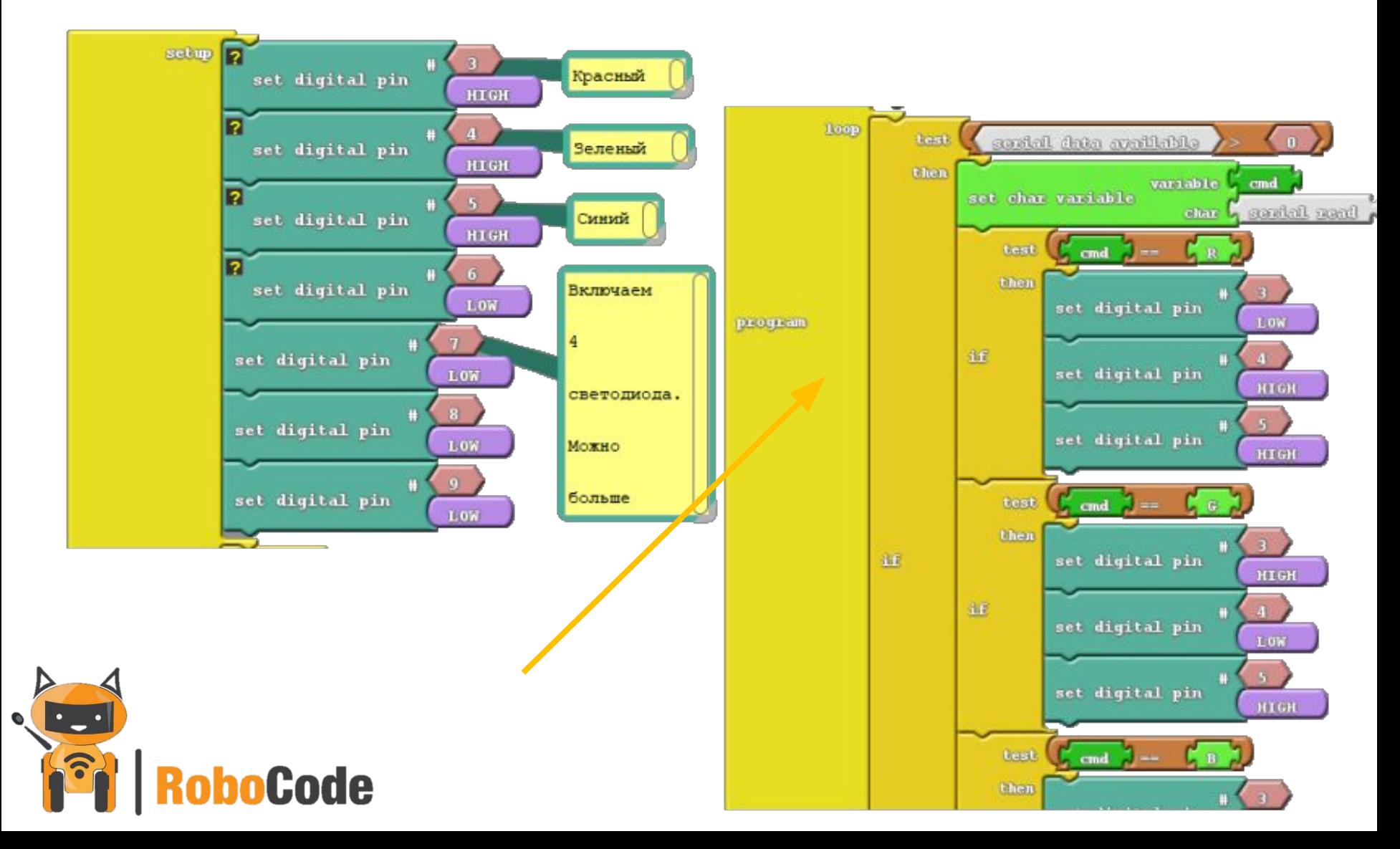

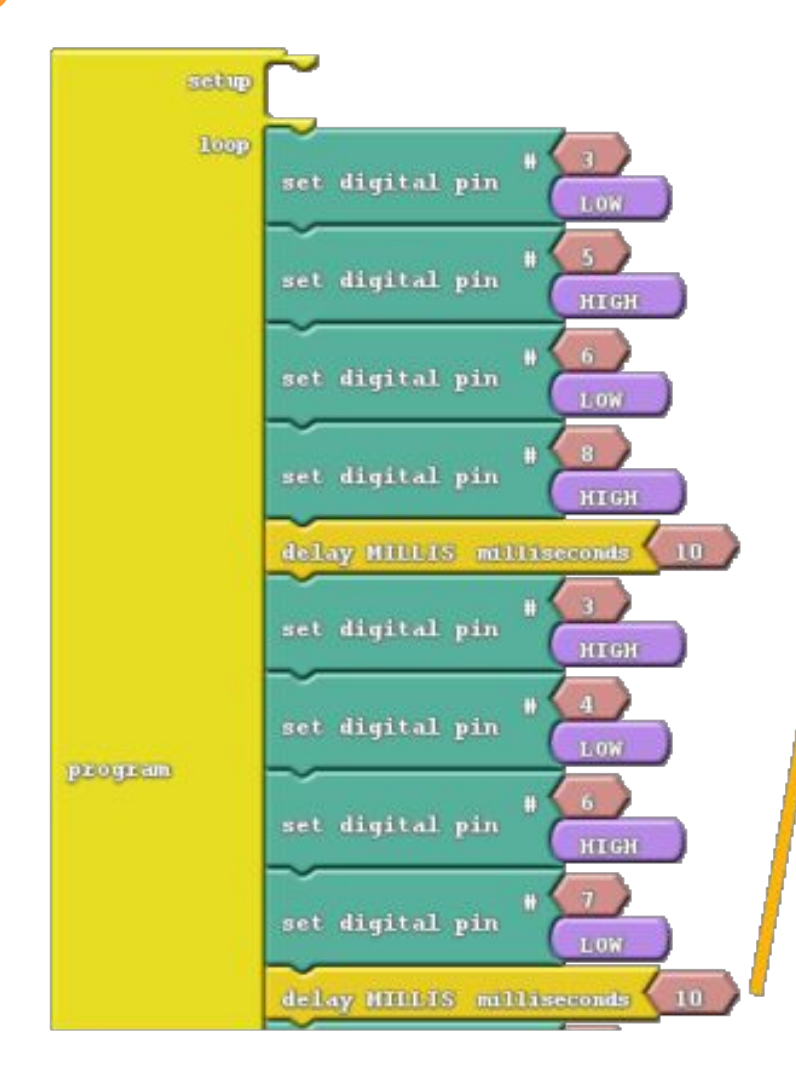

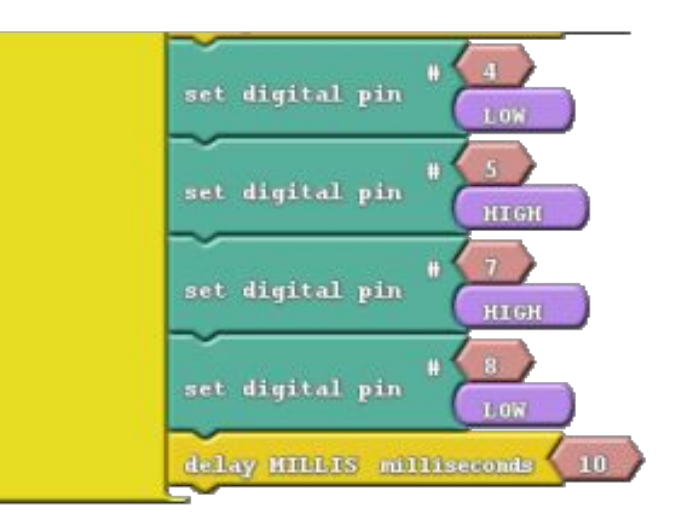

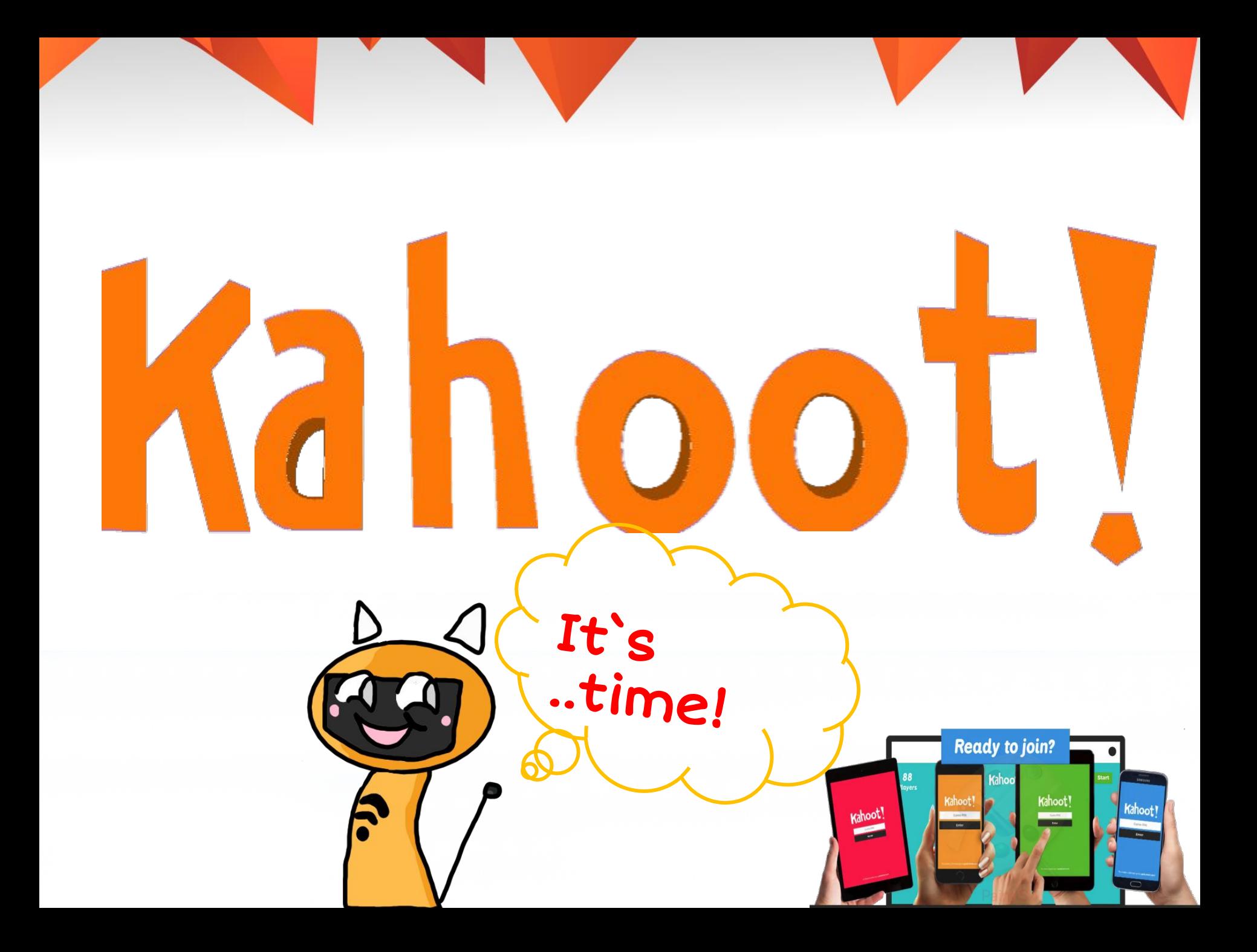